**FEATURES** Charly's Column: Smart Meter Monitoring

**The sys admin's daily grind: E-Log More Watt?!** 

**If you've been forced to deliver Linux magazines to pay for your last electric bill, we'll help you discover why, assuming you have a state-of-the-art electricity meter.** *By Charly Kühnast*

ust a couple of years ago, my e<br>tricity bill was something the u<br>company really enjoyed. It mos<br>less confirmed that I was just a<br>couple of kilowatt-hours away from ust a couple of years ago, my electricity bill was something the utility company really enjoyed. It more or less confirmed that I was just a qualifying for the discounts given to large-scale industrial power users. At the time, my household had just two adults, a baby, and two 19-inch racks.

My comment at the time: "You see what bottle warmers and baby monitors can do to you!" My sweetheart has a sense of humor, but this financial electric shock generated some awareness on my part. Now, when I buy new hardware, I make sure I'm getting a computer rather than an electric heater.

Our electricity meter at the time was one of those black boxes, in which a metal disc rotates to the rhythm of your power use. Just recently, we installed a photovoltaic system on the roof, and we were given a new digital meter in the course of the installation work. Like nearly all of these state-of-the-art utility toll stations, my meter has a little infrared LED that wires the Morse code of the meter reading every couple of seconds.

All you need to read this is a photosemiconductor that receives the meter

### **Listing 1: Meter Hex Code**

mac=00:08:DC:17:5D:B1 boot=1 fw=02.00 time=1259877154

zpb=DE0000000000000000000000000000002 SML(1B1B1B1B0101010176070012003D458C62 0062007263010176010107001200116 [...] 0000001B1B1B1B1A034D1F)

## **Author**

**Charly Kühnast** is a Unix operating system administrator at the Data Center in Moers, Germany. His tasks include firewall and DMZ security and availability. He divides his leisure time into hot, wet, and eastern sectors, where he enjoys cooking, freshwater aquariums, and learning Japanese, respectively.

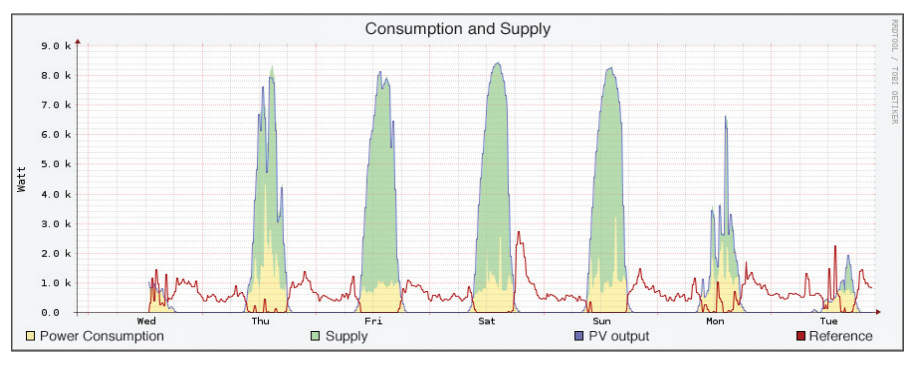

**Figure 1: The graph, which I created using RRDtool, shows electric consumption in the sys admin household as a red line and the power provided by the photovoltaic (PV) system as a green area.**

data and passes it in to the serial port on a Linux computer after converting the signal. People skilled in electronics would probably want to build this device themselves [1]. The materials will set you back about US\$ 10.

Anyone who prefers to stay well clear of soldering irons, like yours truly, can purchase a ready-to-run optical head from a dealer. Because my Linux server, which lives just two yards away from the electricity meter, doesn't actually have a serial port, I also bought an Ethernet module that sends the counter data across the network once a second.

# **Short Blackout**

Now the data are reaching my computer, but at first glance, they don't really mean much to me (Listing 1). I need more information [2] to interpret the data block. The data output is in the hexadecimal Smart Message Language (SML) format. All I need to do is to map the SML sequences to the meter data. To see the current consumption, I need to look for a value for *real energy consumption*. This data block starts with 77070100010800FF.

Some bytes later, the sequence 621E52FF appears; this tells me that the meter reading that follows will be in watt-hours with a single decimal. Directly after this is a hex sequence that starts with 56 and ends with 01 – the value between these two figures is the meter reading, which I can now convert from hex to decimal. Repeating the reading an hour later gives me my power consumption in watt-hours as the difference between the two readings.

Most meters supply other values, too. This is useful for plans that have different rates for daytime and nighttime, or – as in my case – when you need to discover how much power the solar modules are providing. To visualize the data, I turned once again to RRDtool [3]. A graph that I created in this way is shown in Figure 1. To feed a round-robin database 24/7, you obviously need to run your Linux server 24/7, too. Your utility company will love you for that. nnn  **Info**

- **[1]** Power monitor projects: *http://sourceforge.net/apps/ wordpress/irmetermon/*
- **[2]** Description of the SML data protocol: *http://www.vde.com/en/fnn/extras/ sym2/infomaterial/documents/ sml\_080711\_102\_eng.pdf*
- **[3]** RRDtool: *http://oss.oetiker.ch/rrdtool/*